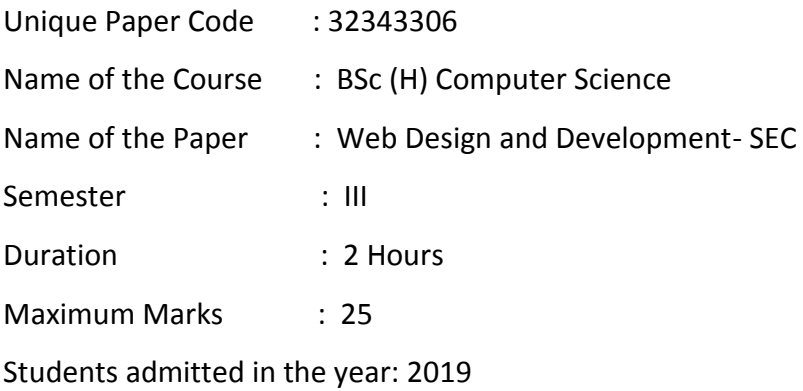

## **Instructions for Candidates:**

Attempt any Three out of Five questions. All questions carry equal marks.

Q 1. Differentiate between *request response sequences* of static and dynamic web pages.

Create a **HTML table** of Employee information (Employee Code, First Name, Last Name, City, and Designation). Style the **table** cells with **height of 50px** and also **center align** the text.

Q 2. What are the different *property definitions* used in *CSS*?

*Create a webpage using HTML* elements *table, list and image* to display the webpage which must be divided in sections as follows :

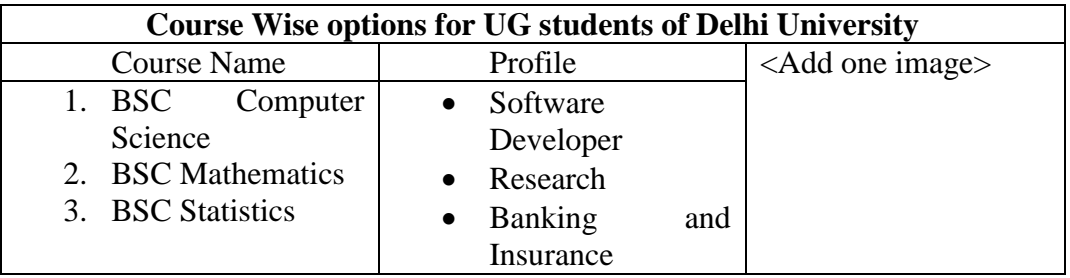

Q 3. Explain the *rendering model* adopted by JavaScript enabled web browsers.

Create a *web page* which accepts *user name, phone number, email* using text box and *gender* using **radio button** and a *list of five (5) elective subjects*, out of which a student has to select three (3 ) subjects using **check boxes**. Use *submit button* to display values entered by the user. **Apply** *null value validation* on each input field.

## Q 4. What are the *TWO PHP functions* that can be used to accept *any number of arguments*?

Write PHP script to construct the following *pattern using for-each* loop.

Q 5. Write a program using *PHP and MySQL* to create a *database EMP\_INFO*. Create a *table EMPLOYEE* and *INSERT* records of FIVE employees in it with the following details:

## **Table Name:** *EMPLOYEE*

**Table Attributes: Emp\_ID, Emp\_Name, City, Phone\_no, Salary**

Write PHP code to *display average Salary* of all the employees.